(学)宮崎総合学院 宮崎情報ビジネス専門学校 授業シラバス

**授業科目名 │ PythonⅢ │科目コード │ 107015** 開講クラス | 情報システム科 | コース | IT 高度専門士 | 学 年 | 2年 担当教員 (㈱デンサンより派遣 – 東務経験教員 ( 有 + 無 ) 実務経験内容 ソフトウェア開発業務担当者 開講時期 前期・後期・通年・特別講義・その他 |授業コマ数 | 120時間 ||必 須 • 選 択 • 選択必須 |単 位 数 | 4単位 使 用 テキスト1 書 名 著 者 出版社 使 用 テキスト2 書 名 著 者 出版社 参考図書 授業形態 | 講義 • 演習 • 実習 • 実験 • その他( いっしょう) <授業の目的・目標> ・1年次に習得した Python の基礎知識を活かし、より高度なプログラムを作成できる。 ・Python を通して、機械学習について学ぶことで、活用方法を理解できる。 <授業の概要・授業方針> ・1 人 1 台の PC を使用しての実習形式で授業を行う。能力差が出るため、e-Learning な どを活用しつつ復習させ、授業ではゲーム開発を通して成功体験を高める。 <成績基準・評価基準> ・期末試験の得点、および途中で実施する課題の提出状況にて評価 100~80点:優 79~70点:良 69~60点:可 59点以下:不可 なお、追試験を行う場合はすべて可と評価する。 <使用問題集・注意事項> 特に無し <授業時間外に必要な学修内容、関連科目、他> 特に無し

(学)宮崎総合学院 宮崎情報ビジネス専門学校 授業シラバス

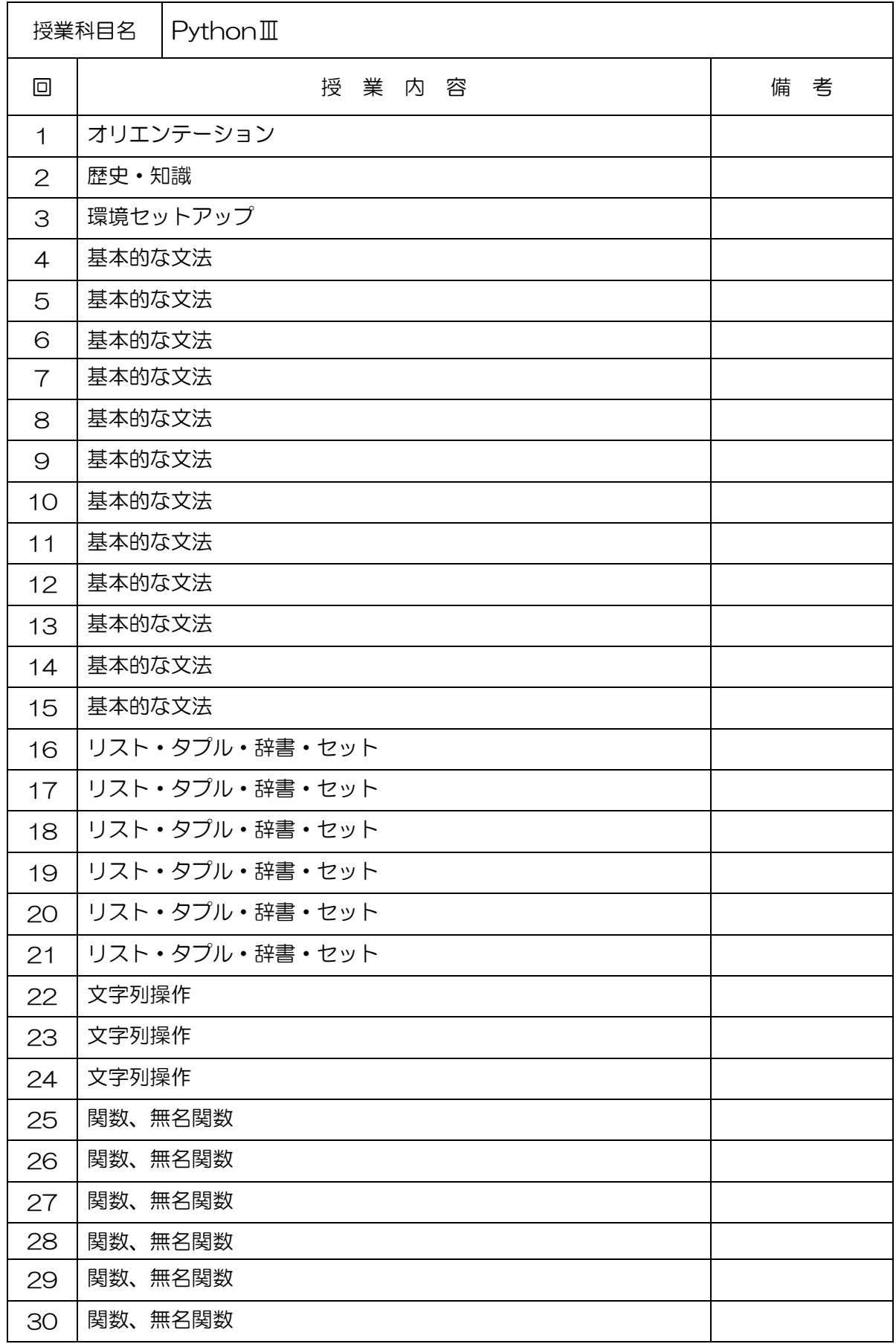

## (学)宮崎総合学院 宮崎情報ビジネス専門学校 授業シラバス

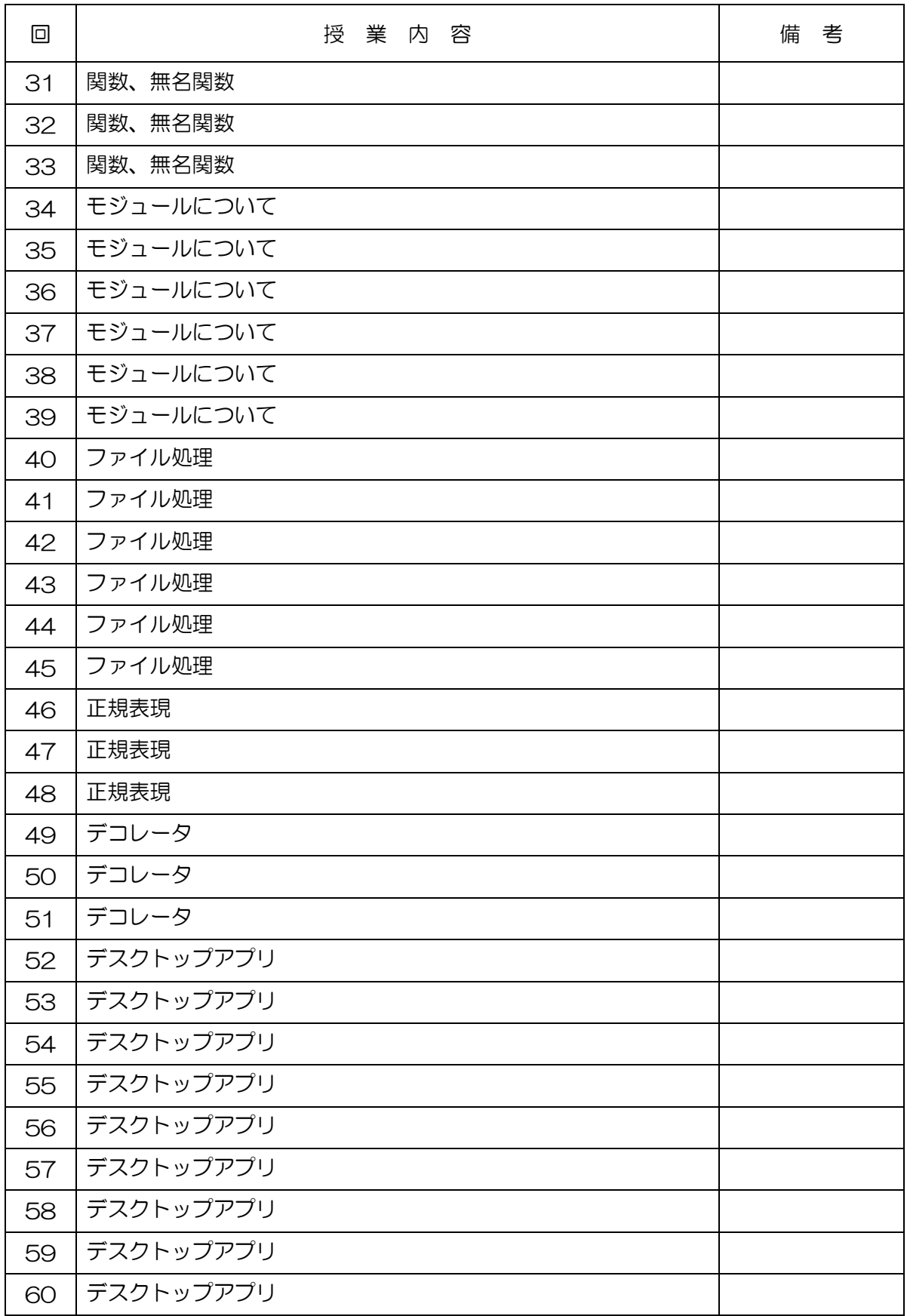

## (学)宮崎総合学院 宮崎情報ビジネス専門学校

授業シラバス

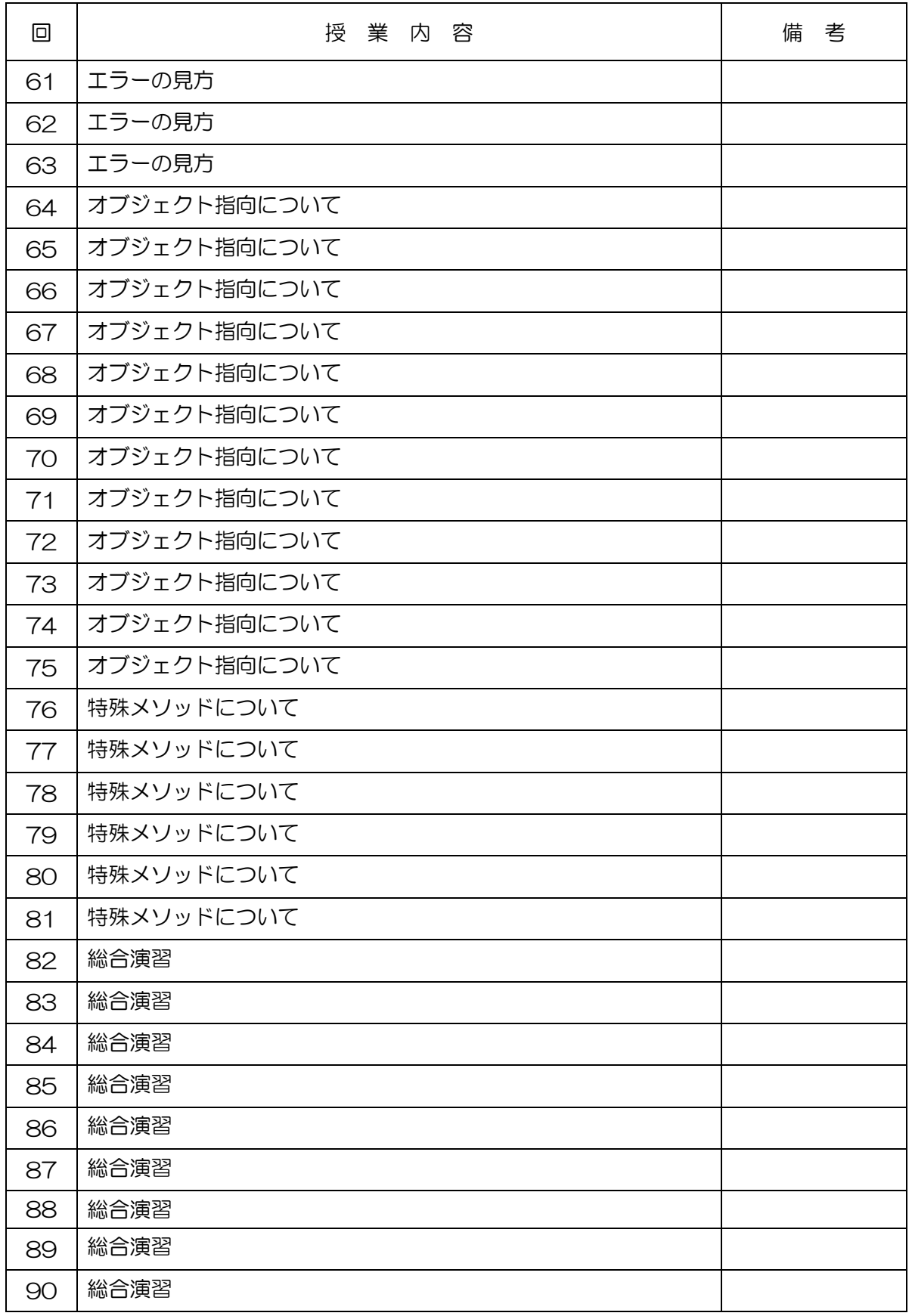

## (学)宮崎総合学院 宮崎情報ビジネス専門学校

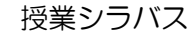

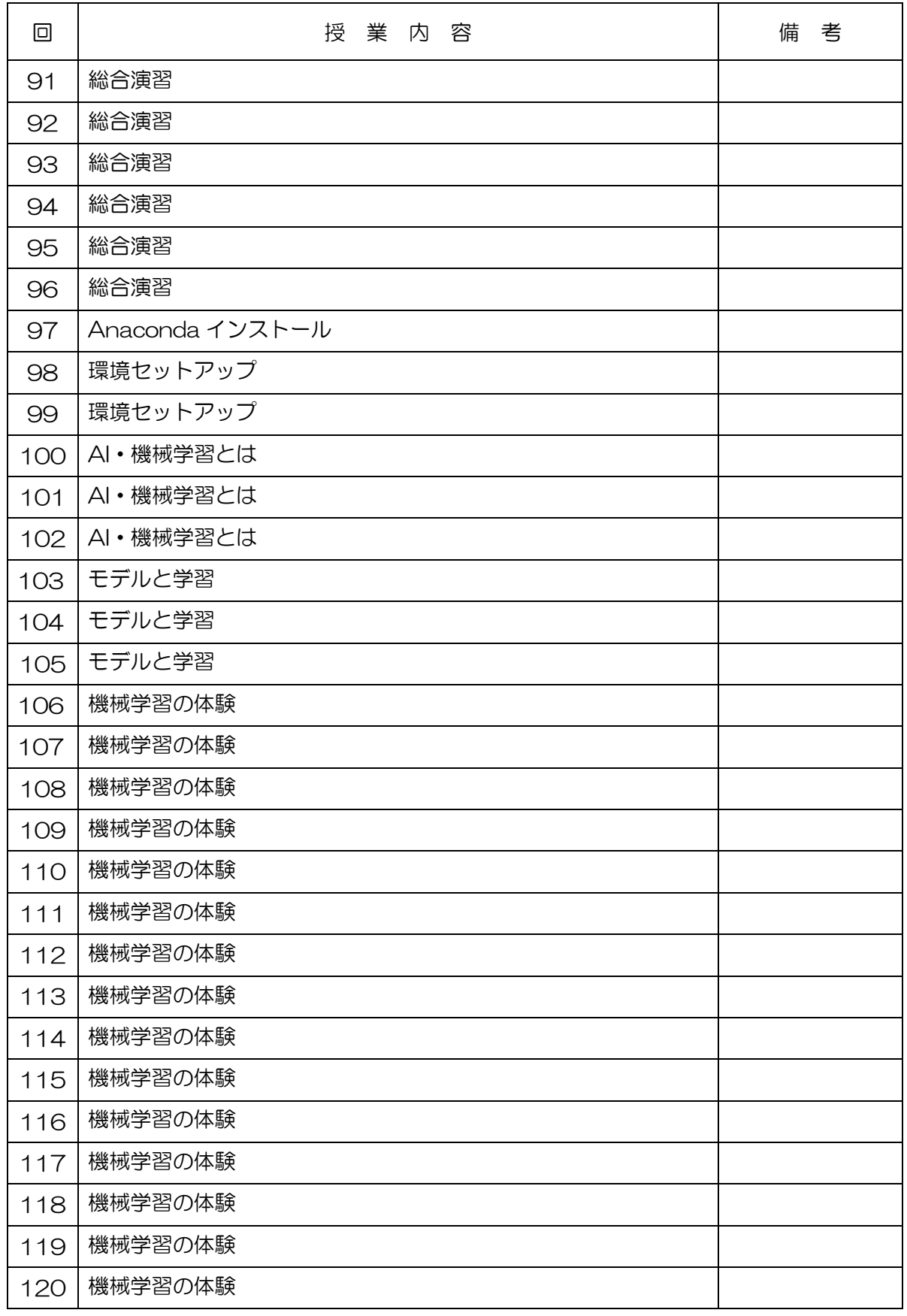